**Photoshop CS2 Pro Full Version**

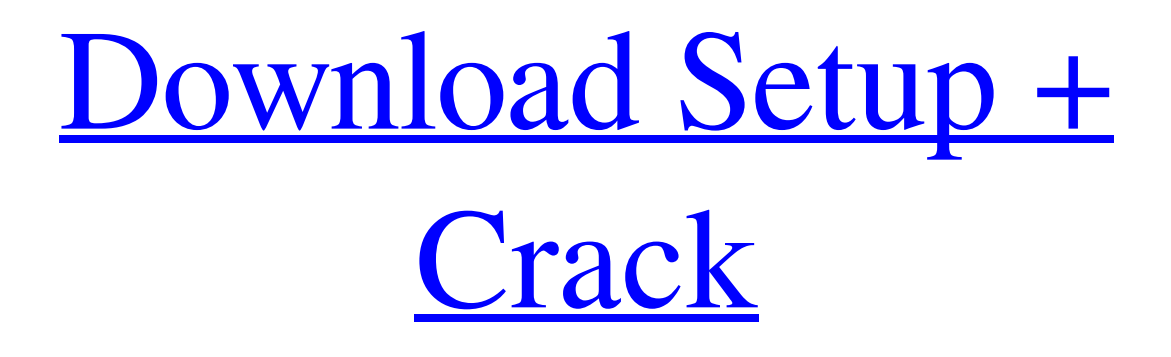

#### **Download Photoshop Cs2 For Free Crack + Activation Key Download PC/Windows [2022]**

The best way to learn Photoshop is to use it. While there are many help manuals on the market, this book is full of quick and easy tutorials that teach you the basics and what you may need to know to move forward in the program. After you master some basic commands, you can take advantage of Photoshop's features that you may not have fully grasped, such as nondestructive editing, special effects, and masking. Basic Uses of Photoshop Like most graphic design programs, Photoshop can be used in a variety of ways. The following sections describe a few of the most common ways to use it. Creative processes for photographic editing Many photo-editing programs have basic built-in photo editing tools that enable you to modify images. Photoshop, however, extends the concept and creates tools that enable you to modify photographic images in a wider variety of ways. This includes the ability to correct exposure problems, improve color, composite images, add special effects, apply masking techniques, make composite images, and edit images for printing. It also has its own layer-based editing system, giving you a deeper level of control over your images. You can use Photoshop as a color correction tool by simply adjusting the color balance on a single layer. Though you can't do much of a color correction using the program's basic tools, you can do a lot of the same adjustments by doing them using layers. For example, to change the exposure of an image, you can mask the highlights and shadow areas separately and then adjust the exposure of the entire layer. This allows you to create greater control over the image. The ability to create and manipulate layers, which enables you to control each pixel of an image, is probably the most powerful feature of Photoshop. Keep in mind that, with Photoshop, different layers can be adjusted individually so you can create your own special effects that are unique to your image. As mentioned before, the

layers are nondestructive, meaning that even though you adjust a particular layer, you can still use the image and make changes without losing the data. Using the program's basic tools, you can alter only a handful of the document's features. These include brightness, contrast, saturation, the hue and saturation of a color, and sharpness. Using these tools, you can create fairly basic editing tasks. For more photo-editing power, you can use Photoshop's more advanced tools to perform much more extensive editing tasks. The more complex

### **Download Photoshop Cs2 For Free Free Download [Updated] 2022**

For all the pro features and for those who are knowledgeable about photography and the digital file formats, we suggest starting with the full version of Photoshop. But if you already have a solid knowledge of basic graphics software and you don't want to spend a ton of money, we recommend Photoshop Elements. The best of both worlds: Photoshop and Photoshop Elements. Version: 6.x Price: The Starter Plan is \$59.00 per year. The Basic Plan is \$59.00 per year and the Advanced Plan is \$89.00 per year Mac or Windows Learn

More Adobe Photoshop Elements 8: Creative Cloud Photo & Design Membership It is an alternative to traditional Photoshop Elements. It includes the most common features of Photoshop with a simplified interface and functionality. It is also very easy to learn with 8 hours of free training that teaches you everything you need to start editing images. (Check out our review for Photoshop Elements 8) Version: 8.0 Price: \$89.00 per year Mac or Windows Learn More Adobe Photoshop Lightroom Lightroom is a photo management and editing app for Windows and Mac designed to organize your photos and allow you to edit them. The main features include: Adobe Lightroom. Fast and easy image editing. Asset Management. Organization. Buttons to insert keywords and comments. Integrated with the Adobe Kuler Colorspace and channel mapping. Adobe Stock integration with the In-Camera Flash option. The purpose of Lightroom is to make image management a simple, fast and intuitive experience. Version: 5.x Price: \$99.00 per year Mac or Windows Learn More Adobe Photoshop Express Photoshop Express is a free photo editing app that helps you to take and edit your photos quickly and easily. It includes several simple tools including: Several layers Basic retouching tools Watermark Easy sharing to social media websites Adobe Stock integration and the ability to download images to a computer Buttons for cropping, rotating and resizing images. The purpose of Photoshop Express is to make image editing a simple, fast and intuitive experience. Version: 8.0 Price: Free Mac or Windows Learn More 05a79cecff

### **Download Photoshop Cs2 For Free Free Download**

--=[Four Photoshop Features to Watch Out For ]=- This will help you to prevent accidentally overwriting your image when using these features: "Warning: X Pixel in Top/Left Position Is Being Overwritten! " When selecting a new page, you may be accidentally selecting a page containing an image that is right next to the image you are editing. When you get this warning, simply scroll down to the next page. (Note: if you are working on multiple images, this warning will only appear for the current image, and not for the next images.) --=[Replacing one image with another ]=- If you want to replace the contents of one image with another, you can do so by pressing in the Photoshop window, or by pressing and then (Mac only). After making the adjustments to the replacement image, click on the button (mac) or the button (PC) at the top-right corner of the image. This will replace the current image with the replaced image. --=[Adjusting your image size with cropping and resizing ]=- If you want to crop your image to a smaller size, you can do so by pressing in the Photoshop window, or by pressing and then (Mac only). If you want to resize an image, you can do so by pressing in the Photoshop window, or by pressing and then (Mac only). After making the adjustments to your image, click on at the top-right corner of the image. --=[Removing a clipping mask from an image ]=- If you have a clipping mask on an image, you can remove it by pressing in the Photoshop window, or by pressing and then (Mac only). --=[Arranging a bunch of images on the canvas using the Arrange command  $]=$ - If you have a bunch of images, you can arrange them by using the (Mac) or (PC) button at the top of the Photoshop window. The buttons at the top allow you to move the selected objects to the top, middle or bottom. --= [Writing, clicking] or copying text on the canvas ]=- If you want to write, click or copy text on the canvas, you can do so by pressing in the Photoshop window, or by pressing and then (Mac only

# **What's New In?**

Q: Subquery to count/count distinct I'm creating a time lapse video app. I have the following data set: NAME START\_TIME END\_TIME John 10/10/2013 10:00 11/10/2013 10:00 John 12/10/2013 10:00 12/10/2013 10:01 John 19/10/2013 10:00 19/10/2013 10:01 John 20/10/2013 10:00 20/10/2013 10:01 John 21/10/2013 10:00 21/10/2013 10:01 Mary 18/10/2013 10:00 18/10/2013 10:02 Mary 22/10/2013 10:00 22/10/2013 10:02 Mary 29/10/2013 10:00 29/10/2013 10:02 I want to get a result set like this: NAME TOTAL COUNT John 2 1 Mary 2 1 TOTAL is for each person and is based on the intersection of the START\_TIME and END\_TIME. COUNT is the number of people who were visible at that intersection. Where I'm stuck is how to create a subquery that does: SELECT NAME, COUNT(DISTINCT NAME) TOTAL In other words, the subquery is: SELECT DISTINCT \* FROM [myTable] WHERE [myTable].[NAME] IN (SELECT [myTable].[NAME] FROM [myTable]) This returns NAME START\_TIME

## **System Requirements:**

Minimum: OS: Windows 8.1, 10 (64-bit) Processor: Intel i5-2500K @ 4.0Ghz Memory: 6 GB RAM Hard Disk Space: 30 GB free Graphics: N/A DirectX: Version 11 Network: Broadband Internet Connection Additional Notes: WUBI can only be used on a NTFS partition (not FAT32). WUBI can only be installed on an unpartitioned drive. Recommended: OS:

Related links:

<https://logocraticacademy.org/adobe-photoshop-cc-download-full-version/>

[https://evenimenteideale.ro/wp-content/uploads/2022/07/Adobe\\_CS5\\_import\\_tool\\_for\\_Camera\\_Raw\\_50\\_for\\_Photoshop.pdf](https://evenimenteideale.ro/wp-content/uploads/2022/07/Adobe_CS5_import_tool_for_Camera_Raw_50_for_Photoshop.pdf) https://www.probnation.com/upload/files/2022/07/xLrTsqGFfN9c3lr25vtg\_01\_5a6b55db891f4120b974dc83ddeb03b7\_file.pdf <https://enriquecrusellas.com/version-7-0/> <https://damariuslovezanime.com/how-to-download-the-dark-theme-for-photoshop-touch-apk/> <https://conselhodobrasil.org/2022/07/01/nik-filters-collection-5-free-download-for-pc-trappers/> [http://freemall.jp/wp-content/uploads/2022/07/photoshop\\_ps\\_6\\_free\\_download\\_full\\_version.pdf](http://freemall.jp/wp-content/uploads/2022/07/photoshop_ps_6_free_download_full_version.pdf)

<https://2z31.com/coat-photoshop-psd-download/>

<https://www.careerfirst.lk/sites/default/files/webform/cv/logo-shapes-for-photoshop-free-download.pdf> <https://www.justformegadgetz.com/google-fonts/latest-technology/>

<http://www.ganfornina-batiment.com/2022/07/01/adobe-photoshop-cs6-download-full-version-williams-org/>

<https://bebetter-official.com/wp-content/uploads/2022/07/levirua.pdf>

<https://prakriyaschool.edu.in/sites/default/files/webform/simbia646.pdf>

<https://promwad.de/sites/default/files/webform/tasks/photoshop-70-free-download-for-pc-filehippo.pdf> <https://www.careerfirst.lk/sites/default/files/webform/cv/gildcol800.pdf> <https://eladhatatlan.hu/advert/photoshop-tamil-fonts/>

[https://www.randolph-ma.gov/sites/g/files/vyhlif4906/f/uploads/2021\\_curb\\_side\\_brochure\\_070121\\_-\\_1\\_final.pdf](https://www.randolph-ma.gov/sites/g/files/vyhlif4906/f/uploads/2021_curb_side_brochure_070121_-_1_final.pdf) <https://moodle.ezorock.org/blog/index.php?entryid=5647>

[https://natsegal.com/wp-content/uploads/2022/06/light\\_brush\\_photoshop\\_download.pdf](https://natsegal.com/wp-content/uploads/2022/06/light_brush_photoshop_download.pdf)